**T.C. MİLLÎ EĞİTİM BAKANLIĞI** 

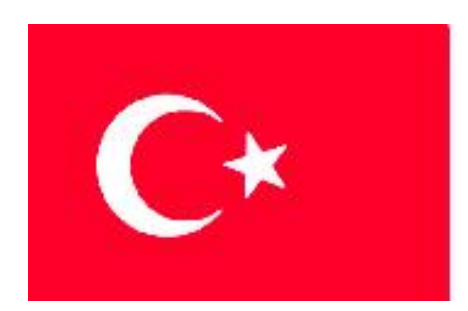

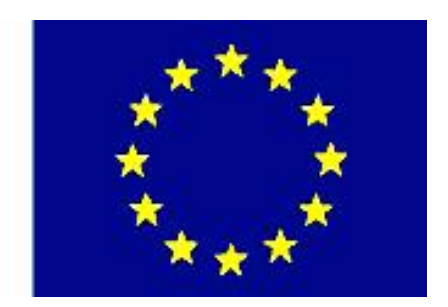

**MEGEP (MESLEKİ EĞİTİM VE ÖĞRETİM SİSTEMİNİN GÜÇLENDİRİLMESİ PROJESİ)** 

## **BİLİŞİM TEKNOLOJİLERİ**

### **ĠNTERNET PROGRAMCILIĞI-3**

**ANKARA 2008**

#### Milli Eğitim Bakanlığı tarafından geliştirilen modüller;

- Talim ve Terbiye Kurulu BaĢkanlığının 02.06.2006 tarih ve 269 sayılı Kararı ile onaylanan, Mesleki ve Teknik Eğitim Okul ve Kurumlarında kademeli olarak yaygınlaĢtırılan 42 alan ve 192 dala ait çerçeve öğretim programlarında amaçlanan mesleki yeterlikleri kazandırmaya yönelik geliştirilmiş öğretim materyalleridir (Ders Notlarıdır).
- Modüller, bireylere mesleki yeterlik kazandırmak ve bireysel öğrenmeye rehberlik etmek amacıyla öğrenme materyali olarak hazırlanmış, denenmek ve geliştirilmek üzere Mesleki ve Teknik Eğitim Okul ve Kurumlarında uygulanmaya başlanmıştır.
- Modüller teknolojik geliĢmelere paralel olarak, amaçlanan yeterliği kazandırmak koşulu ile eğitim öğretim sırasında geliştirilebilir ve yapılması önerilen değiĢiklikler Bakanlıkta ilgili birime bildirilir.
- Örgün ve yaygın eğitim kurumları, iĢletmeler ve kendi kendine mesleki yeterlik kazanmak isteyen bireyler modüllere internet üzerinden ulaşılabilir.
- Basılmış modüller, eğitim kurumlarında öğrencilere ücretsiz olarak dağıtılır.
- Modüller hiçbir şekilde ticari amaçla kullanılamaz ve ücret karşılığında satılamaz.

# **İÇİNDEKİLER**

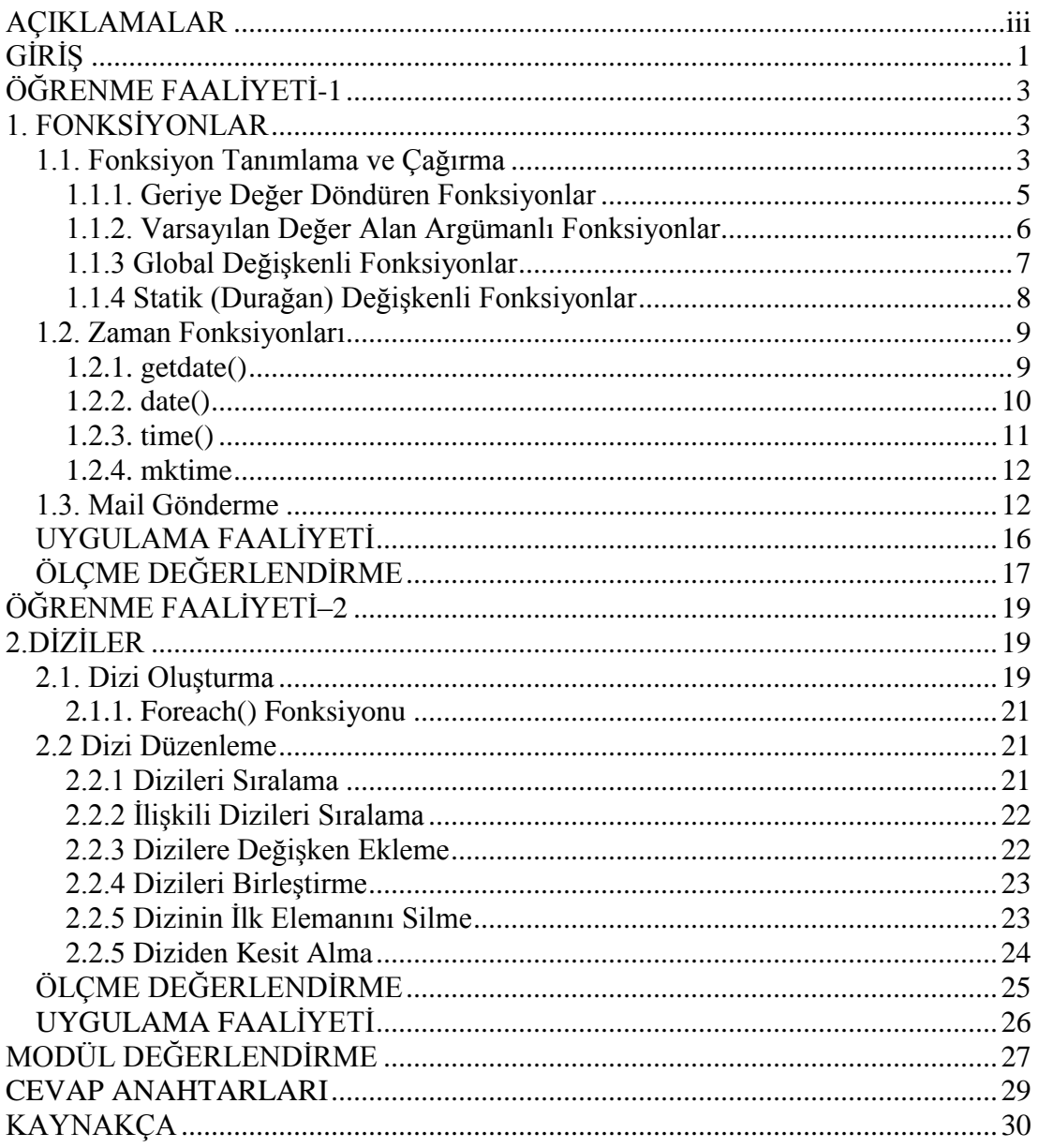

## **AÇIKLAMALAR**

<span id="page-3-0"></span>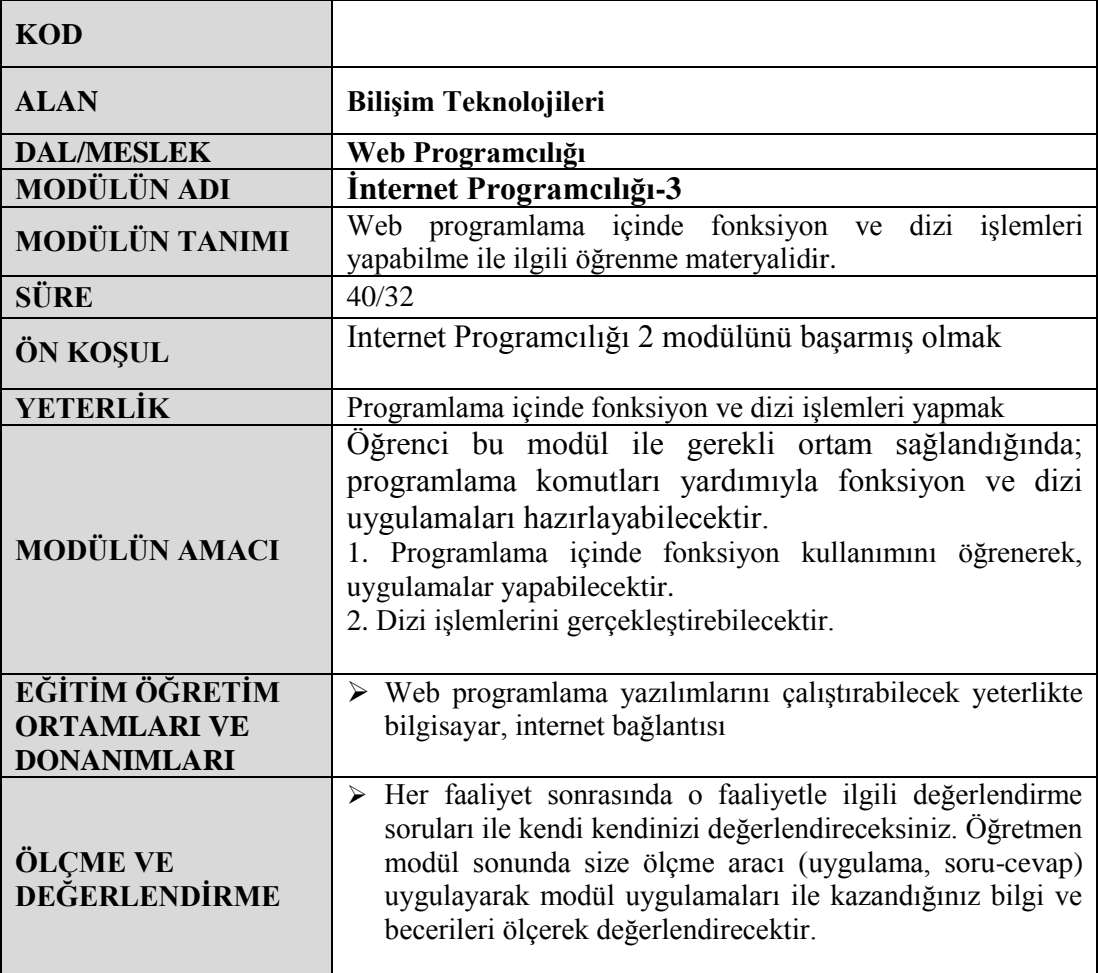

#### <span id="page-4-0"></span>**Sevgili Öğrenci,**

Program yazarken kolaylık ve zaman tasarrufu en çok ihtiyaç duyulan unsurlardır. Fonksiyonlar da programınız yazarken önemli yerlerde kolaylık ve önemsenmeyecek kadar zaman tasarrufu sağlar.

Ġnternet programcılığı 1 ve 2 modüllerinde hazır fonksiyonları kullandınız. Bu modülde ise fonksiyonların nasıl oluşturulduğunu program içinde nasıl kullanıldığını ve programlama için önemli olan tarih zaman ve mail gönderme programlarını öğreneceksiniz.

Ayrıca bu modülün devamında programlarımızda sıkça kullandığımız dizi kavramını öğreneceksiniz. Dizilerin nasıl oluşturulduğunu ve nasıl düzenlendiği konusunda detaylı bilgiye sahip olacaksınız.

Unutmayınız ki zekice kod yazmak için programlama dilinin her konusuna hâkim olmak gerekir. Fonksiyonlar ve diziler de bir programı için vazgeçilmez nesnelerdir.

## ÖĞRENME FAALİYETİ-1

### <span id="page-6-0"></span>**Amaç AMAÇ**

Programlama içinde fonksiyon kullanımını öğrenerek, uygulamalar yapabileceksiniz.

**ÖĞRENME FAALĠYETĠ-1**

### **AraĢtırma ARAġTIRMA**

- **1.** Fonksiyonlar hangi amaçlarla kullanılır araştırınız.
- 2. Fonksiyon parametreleri (argümanları) hangi amaçla kullanılır araştırınız.
- <span id="page-6-1"></span>**3.** Fonksiyon kullanmanın önemi ve kolaylıkları nelerdir tartışınız.

## **1. FONKSĠYONLAR**

Bir bilgisayar programının kalbi, fonksiyonlardır. Fonksiyonlar, bir kere tanımlanır ve birçok kereler, ihtiyaç olduğu noktada hizmete çağrılır. Fonksiyonlar genellikle bir iş veya hesaplama yapar ve bunun sonucu olarak ortaya yeni bir değer çıkartır. Bu değere "fonksiyondan dönen değer" denir.

Fonksiyonların önemini bir örnekle belirtelim. Örneğin internet üzerinde çalıĢan hesap makinesi yapmak istiyoruz. Topla, çıkar, çarp ve böl isimli 4 tane fonksiyonumuz olduğunu varsayalım. Kullanıcı tek tıklama ile isteği sayıların aritmetiksel işlemlerini yapabilmektedir. Her islemin kendine ait fonksiyonu bulunmakta ve kullanıcı hangi işlemi sectiyse o fonksiyon çağrılmaktadır. Fonksiyon bir kere çağrıldıktan sonra geriye değer döndürür ve bir dahaki çağrılmasına kadar program içinde görevi biter.

PHP'nin kullanıma hazır birçok fonksiyonu bulunmaktadır. echo() , print() veya printf bunların baĢlıcalarıdır. Bu fonksiyonların aldıkları parametre ile ekrana string yazdırmaktadır.

#### <span id="page-6-2"></span>**1.1. Fonksiyon Tanımlama ve Çağırma**

PHP'de fonksiyonlar **function** komutu ile oluşturulur. Tanımladığımız fonksiyon, kendisini göreve çağıracak komuttan, yapacağı işlemde kullanmak üzere değer alacaksa, bu değerlere vereceğimiz değişken isimleri fonksiyon adının yanında parantez içinde gösterilir. Fonksiyon birden fazla değer bekleyecekse, bunların değişken adlarının arasına virgül koyarız. Fonksiyona ulaĢtırılan değerlere argüman denir. Fonksiyon, kendisine bir değer ulaştırılmasını beklemese bile içi boş parantez koymamız gerekir. Buna göre PHP'de fonksiyon söyle yazılır:

```
function fonksiyonun_adı (argüman1, argüman2, ... argümanN) 
{
   fonksiyonun yapacağı işe ilişkin komutlar
}
```
Fonksiyon adları, değişken adları ile aynı kurallara tabidir. Fonksiyon içinden fonksiyon çağrılabilir; fonksiyonların içinde PHP'nin kendi fonksiyonları kullanılabilir.

ġimdi fonksiyonlarla ilgili basit bir örnek yapalım. Gönderdiğimiz metni ekrana yazdıran PHP fonksiyonunu yazalım.

```
<html>
    <head>
    <title>Untitled Document</title>
    <meta http-equiv="Content-Type" content="text/html; 
charset=iso-8859-1">
    </head>
    <body>
    <? 
    function yazdir($metin)
    {
    print($metin);
     } 
    yazdir("Bilisim Teknolojileri");
    ?>
    </body>
    </html>
```
Örnekte yazdır isminde bir fonksiyon bulunmaktadır. Bu fonksiyona "BiliĢim Teknolojileri" değerinde bir string gönderilmekte ve fonksiyon içerisinde bulunan print komutuyla parametre ekrana yazdırılmaktadır.

Fonksiyonlar tek parametre aldıkları gibi birden fazla da parametre alırlar. Şimdi iki parametre alan bir fonksiyon yazalım.

Örneğin, gireceğimiz iki sayıdan birinci sayı mı yoksa ikinci sayı mı daha büyük bu karşılaştırmayı yapan ve ekrana yazan fonksiyonu yazalım.

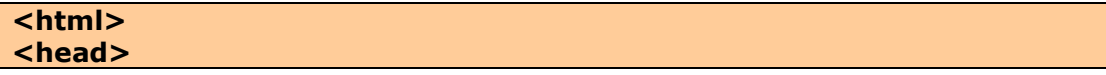

```
<title>Untitled Document</title>
<meta http-equiv="Content-Type" content="text/html; charset=iso-
8859-1">
</head>
<body>
<? 
function buyuksayi($sayi1,$sayi2)
{ 
if ($sayi1>$sayi2)
print("BiRiNCi SAYI DAHA BÜYÜK");
else
print("iKiNCi SAYI DAHA BÜYÜK"); 
}
buyuksayi(25,17);
?>
</body>
</html>
```
Bu örnekte fonksiyonumuza sayi1 ve sayi2 adında iki farklı değişken yani parametre gönderdik ve fonksiyon içinde if deyimini kullanarak karşılaştırma yaptık ve ekrana büyük olan sayıyı yazdırdık. Ekran çıktımız "BİRİNCİ SAYI DAHA BÜYÜK" seklinde olacaktır.

#### <span id="page-8-0"></span>**1.1.1. Geriye Değer Döndüren Fonksiyonlar**

Buraya kadar olan örneklerde sadece hep belirli işi yapan fonksiyonları gördük. Bunların yanı sıra geriye değer döndüren fonksiyonlar bulunmaktadır. Bu tür fonksiyonlar belirli bir işlemi yapar ve programda çağrıldı yere değer döndürür.

Basit bir örnekle geriye değer döndüren fonksiyonları pekiştirelim. Girdiğimiz iki sayının toplamını bulan fonksiyonu yazalım.

```
<HTML>
<HEAD>
<TITLE>PHP'de Deger Döndüren Fonksiyon</TITLE>
<meta http-equiv="content-type" content="text/html; charset=ISO-
8859-9">
<meta http-equiv="Content-Type" content="text/html; 
charset=windows-1254">
</HEAD>
<BODY>
<?php
function topla ($sayi1, $sayi2) 
{
          $sonuc = $sayi1 + $sayi2;
          return $sonuc;
}
$sayi1 = 12;
$sayi2 = 5;
```

```
print topla($sayi1, $sayi2);
?>
</BODY>
</HTML>
```
Yaptığımız bu örneği 4 işlem için yazarsak PHP kodumuz şu şekilde olacaktır:

```
<?php
function topla ($sayi1, $sayi2) 
{
      $sonuc = $sayi1 + $sayi2;
      return $sonuc;
}
function cikart ($sayi1, $sayi2) 
{
      $sonuc = $sayi1 - $sayi2;
      return $sonuc;
}
function carp ($sayi1, $sayi2) 
{
      $sonuc = $sayi1 * $sayi2;
      return $sonuc;
}
function bol ($sayi1, $sayi2) 
{
      $sonuc = $sayi1 / $sayi2;
      return $sonuc;
}
$sayi1 = 20;
$sayi2 = 4;
print topla($sayi1, $sayi2);
print ("<br>");
print cikart($sayi1, $sayi2);
print ("<br>");
print carp($sayi1, $sayi2);
print ("<br>");
print bol($sayi1, $sayi2);
print ("<br>");
?>
```
#### <span id="page-9-0"></span>**1.1.2. Varsayılan Değer Alan Argümanlı Fonksiyonlar**

Bazı fonksiyonlarda değerleri önceden varsayılan olarak belirlenmiş parametreler bulunur. Bu fonksiyonlarda değeri girilmemiş eksik parametre veya argüman varsa programımız hata vermeden çalışır. Çünkü daha önceden belirlediğimiz varsayılan değeri alır. AĢağıdaki örneği dikkatlice inceleyiniz. Örnekte iki sayının çarpım iĢlemi

yapılmaktadır. Ancak sayılardan herhangi biri girilmediği takdirde varsayılan değeri 1 olarak almakta ve geriye o değeriyle değer döndürmektedir.

```
<HTML>
    <HEAD>
    <TITLE>PHP'de varsayýlan deðeri alan Fonksiyon</TITLE>
    <meta http-equiv="content-type"
charset=ISO-8859-9">
    <meta http-equiv="Content-Type" content="text/html; 
charset=windows-1254">
    </HEAD>
    <BODY>
    <?php
    function carp ($sayi1 = 1, $sayi2 = 1) 
    {
          $sonuc = $sayi1 * $sayi2;
          return $sonuc;
    }
    $birincisayi = 20;
    $ikincisayi = 4;
    print carp($birincisayi, $ikincisayi);
    print ("<br>");
    print carp($birincisayi);
    print ("<br>");
    print carp();
    ?>
    </BODY>
    </HTML>
```
Browserdaki çıktımız sırasıyla 80, 20 ve 1 Ģeklinde olacaktır.

#### <span id="page-10-0"></span>**1.1.3 Global DeğiĢkenli Fonksiyonlar**

Fonksiyonlar sadece kendi içlerinde bulunan değişkenleri kullanabilir. Programda yer alan değişkenleri kullanamaz. Bu değişkenleri kullanabilmeleri için **global** ifadesini kullanmamız gerekir.

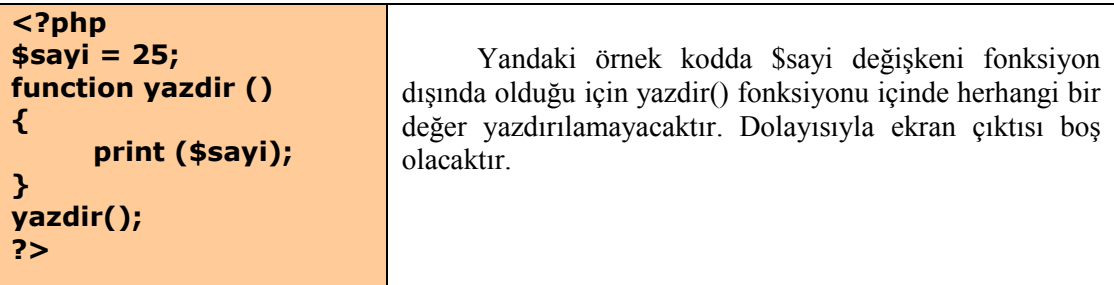

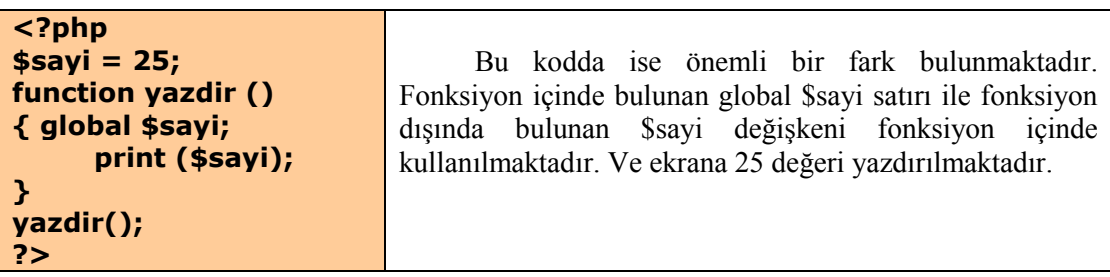

#### <span id="page-11-0"></span>**1.1.4 Statik (Durağan) DeğiĢkenli Fonksiyonlar**

Fonksiyonlarımızda kullandığımız değişkenler fonksiyonun işi bittiği zaman ilk değeri ne ise o değerini alır yani diğer bir deyişle değişken ölür. Fonksiyonun ikinci veya daha sonra çağırıldığı zamanlarda değişkenlerinin en son değerlerine ihtiyacımız olabilir. Bunun için **static** ifadesini kullanabiliriz.

```
<?php
function saydir () {
      static $sayi = 0;
      $sayi++;
      print ("<h3>Fonksiyonun tuttuğu sayı: $sayi </h3>");
      }
// Başka kodlar buraya girebilir
      print ("<h2>Fonksiyonun birinci kez çağrılması:</h2>");
      saydir();
      print ("<h2>Fonksiyonun ikinci kez çağrılması:</h2>");
      saydir();
      print ("<h2>Fonksiyonun üçüncü kez çağrılması:</h2>");
      saydir();
      print ("<h2>Fonksiyonun dördüncü kez çağrılması:</h2>");
      saydir();
?>
```
Örnekte saydir() isimli bi fonksiyonumuz var bu fonksiyonda bulunan static değiĢken sayesinde \$sayi değişkeninin değeri her çağrıldığında bir şayı artırılmakta ve en son değeri kalıcı olmaktadır.

**Ekran çıktısı Fonksiyonun birinci kez çağrılması: Fonksiyonun tuttuğu sayı: 1 Fonksiyonun ikinci kez çağrılması: Fonksiyonun tuttuğu sayı: 2 Fonksiyonun üçüncü kez çağrılması: Fonksiyonun tuttuğu sayı: 3 Fonksiyonun dördüncü kez çağrılması: Fonksiyonun tuttuğu sayı: 4**

#### <span id="page-12-0"></span>**1.2. Zaman Fonksiyonları**

PHP'de tarih ve zaman bilgisini çok esnek bir biçimde kullanabilmemize izin veren önemli fonksiyonlar vardır. ġimdi bu önemli fonksiyonları sırayla inceleyelim:

#### <span id="page-12-1"></span>**1.2.1. getdate()**

Bu fonksiyon çalıştırıldığında geriye bir dizi döndürür. Bu dizinin elemanlarını kullanarak o anki tarih ve zaman bilgisini programımıza rahatlıkla aktarabiliriz. Fonksiyon o anki zaman bilgisi ile ilgileniliyorsa parametresiz kullanılabilir. Ama geçmiş veya gelecekteki bir tarih için Unix Epoch biçiminde, ilgilenilen zamanı temsil eden bir parametre almalıdır.

getdate() fonksiyonun döndürdüğü dizinin indisleri ve değerleri aĢağıdaki tablodaki gibidir:

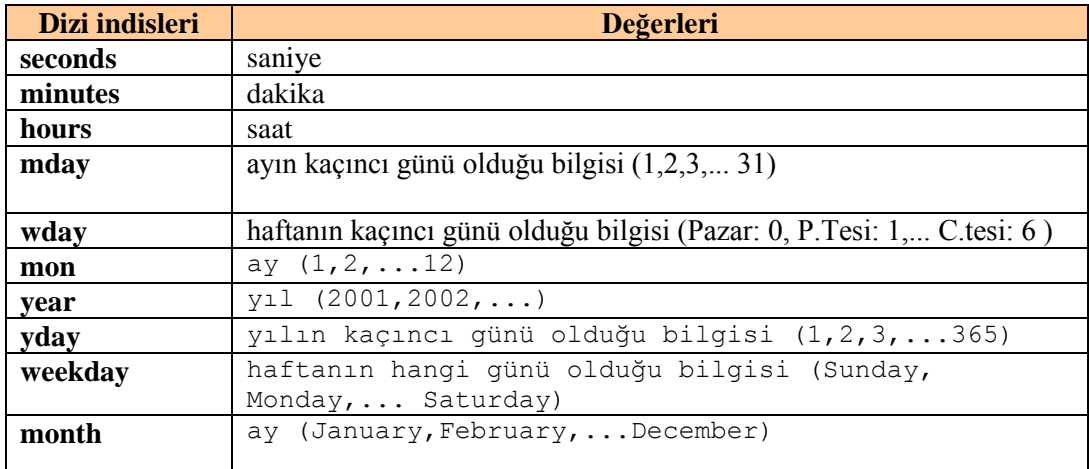

#### **getdate() fonksiyonun döndürdüğü dizinin indisleri ve değerleri**

#### <span id="page-13-0"></span>**1.2.2. date()**

Bu fonksiyon parametre olarak özel biçimlendirme ifadeleri alır. Genel kullanım Ģekli:

date("bicimlendirme parametreleri");

Özel biçimlendirme parametrelerinden en çok kullanılanları aĢağıda verilen tablodaki gibidir.

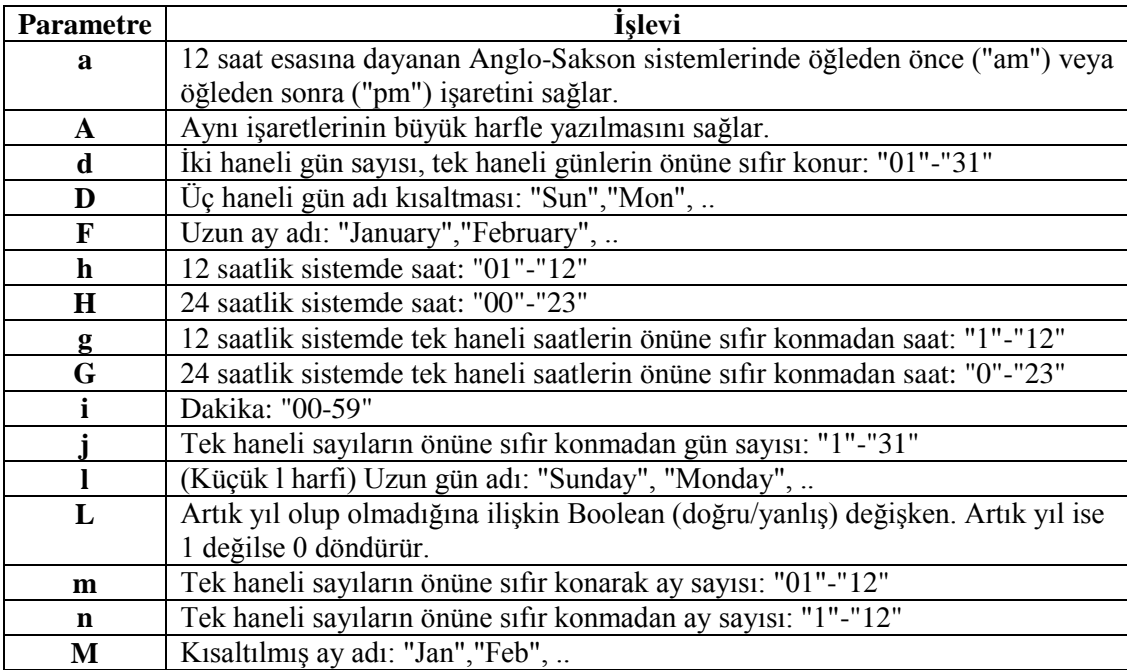

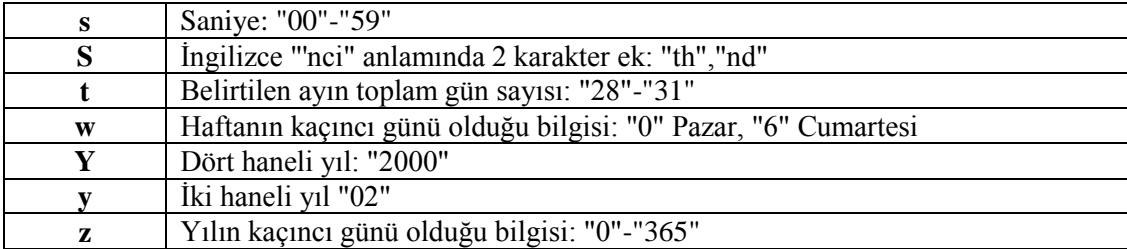

Normalde date() fonksiyonunun içine "-" işaretinde olduğu gibi yazılması üzere başka metinler de girebilirsiniz. Ama pek çok harfe özel bir anlam yüklendiği için bu tür girişimler baĢarılı bir çıktı vermeyecektir. Örneğin yukarıdaki örnekteki "Tarih" ifadesini date()'in içine ekleyemedik. Çünkü T, a, r, i ve h harflerinin hepsinin fonksiyon için ayrı bir anlamı var.

date() fonksiyonu, seçimlik olarak ikinci bir parametre alır. Bu parametre Unix Epoch biçiminde zaman bilgisi içermelidir. Böylece date() fonksiyonu o anki zaman göre değil belirtilen zamana göre çıktı üretecektir.

#### <span id="page-14-0"></span>**1.2.3. time()**

Bu fonksiyon parametresiz çalışır ve Unix Epoch biçiminde o anki zaman bilgisini içeren bir tamsayı değer döndürür.

time() fonksiyonuna saniye cinsinden değer ekleyip çıkartarak geçmiş ve gelecek tarihlere ait Unix Epoch biçiminde değer elde edebilir, bu değeri date(), getdate() gibi fonksiyonlarda kullanabiliriz.

```
Örnek Kod
<?
$bugun=getdate();
print $bugun[mday]."-".$bugun[mon]."-".$bugun[year];
   //20-4-2007
print "<br/>>br>";
print date("d-m-Y");
   //20-4-2007
print "<br>";
$bugun=getdate(time());
print $bugun[mday]."-".$bugun[mon]."-".$bugun[year];
   //20-4-2007
print "<br>";
print date("d-m-Y",time());
   //20-4-2007
print "<br/>>br>";
$dun=getdate(time()-24*60*60);
print $dun[mday]."-".$dun[mon]."-".$dun[year];
   //19-4-2007
```

```
print "<br>";
print date("d-m-Y",time()-24*60*60);
   //19-4-2007
print "<br>";
$yarin = getdate(time() + 24*60*60);print $yarin[mday]."-".$yarin[mon]."-".$yarin[year];
   //21-4-2007
print "<br>";
print date("d-m-Y",time()+24*60*60);
   //21-4-2007
?>
```

```
1.2.4. mktime()
```
Bu fonksiyon parametre olarak aldığı zaman bilgilerine (saat, dakika, saniye, ay, gün, yıl) göre Unix Epoch biçiminde bir değer üretir. Parametresiz kullanıldığında o anki zaman için değer döndürür. time() fonksiyonunda sadece saniye cinsinden zaman üzerinde ileri geri oynanabildiği için mktime() fonksiyonu bu yönden daha kullanışlıdır.

#### **Örnek Kod**

```
<?
// Bundan iki gün bir ay üç yıl önce'sine yolculuk yapalım..
$zaman=mktime(0,0,0,date("m")-1,date("d")-2,date("Y")-3);
print "Tarih:".date("d-m-Y",$zaman);
```

```
?>
```
#### <span id="page-15-1"></span>**1.3. Mail Gönderme**

Hazırladığımız web sitelerinden kullanıcılara otomatik mail atmak isteyebiliriz. Veya üyelik sistemi oluşturduğumuz bir sitede kullanıcıların üyeliklerini aktif hale getirmek için mail adreslerine aktivasyon kodu göndermemiz gerekebilir. Bu sıkça rastlanan durumlardan bir tanesidir. Bunun için kullanıcılara otomatik mail atmamız gerekir.

Php ile e-postalar yollamak gayet basit ve tek bir fonksiyon yani **mail()** ile gerçekleştirilebiliyor. Bu fonksiyonu en basit ve genel olarak şu şekilde kullanabiliyoruz:

Mail() fonksiyonun kullanımı su şekildedir:

**mail**("gönderilecek e-posta adresi","e-postanın konusu","e-postanın içeriği")

Yukarıdaki ile bu işlemi en basit yol ile gerçekleştiriyoruz. Yollanacak e-postanın HTML içerikli olmasını, gönderen e-posta adresinin görüntülenmesini, e-posta içeriğinin dil kodunun tanımlanması, e-posta Cc ve Bcc alıcılarının belirlenmesi için *headers* olarak

adlandırılan bilgilerinde gönderilmesi gerekmektedir. O zaman üstteki fonksiyonu şununla değiştiriyoruz.

mail**(**\$alici\_eposta, \$eposta\_konusu, \$eposta\_mesaji, \$headers**)**

**\$alici eposta :** E-postayı yollayacağımız kişinin e-posta adresi. **\$eposta\_konusu :** Yollayacağımız e-postanın konusudur. **\$eposta\_mesaji :** Yollayacağımız e-postanın içeriğidir. **\$headers: Gelişmiş** e-posta tanımlamalarının tümünü ya da birkaçını içeren değişkendir ve kullanılma zorunluluğu yoktur.

#### **\$headers değiĢkenindeki tanımlamalar**

**From:** E-postanın hangi e-posta adresinden yollandığıdır. **Reply-To:** Kişi kendisine yollanan e-postayı yanıtlamak istediğinde, burada tanımlayacağınız e-posta adresine mesajını gönderebilir. **X-Mailer:** Maili yollatan yazılımdır. **MIME-Version:** E-posta MIME sürümüdür. **Content-type:** Ġçerik türü ve karakter setlerinin tanımlamalarını içerir. **To:** E-postanın gönderileceği adres(ler)dir. **Cc:** E-postanın kopyasının gönderileceği görünür adres(ler)dir. **Bcc:**E-postanın kopyasının gönderileceği gizli adres(ler)dir.

Şimdi birkaç adet uygulama yapalım.

 $\overline{<}$ ?

#### **Mail Gönderme Örneği**

```
$alici_eposta = "murat_dinc@eposta.com";
$eposta_konusu = "Tebrik";
$eposta_mesaji = "Bayramınızı en içten dileklerimle kutlarım";
mail($alici_eposta, $eposta_konusu, $eposta_mesaji); 
 ?>
```
Yukarıdaki satırlar ile "Tebrik" konulu ve "Bayramınızı en içten dileklerimle kutlarım." mesajını içeren e-postayı "murat\_dinc@eposta.com" adresine gönderdik.

**Mail Gönderme Örneği**

```
<? $headers = "From: alisakarya@eposta.com" . "\r\n" .
        "Reply-To: cevap@eposta.com" . "\r\n" .
       "X-Mailer: PHP/" . phpversion();
$alici_eposta = "eminerol@eposta.com";
$eposta_konusu = "Deneme";
$eposta_mesaji = "Bu bir deneme e-postası mesajidir.";
mail($alici_eposta, $eposta_konusu, $eposta_mesaji, $headers); ?>
```
Bu örneğin birinci örnekten tek farkı "headers" bilgilerini barındırıyor olması. Böylece e-postamız "eminerol@eposta.com" adresinden yollanmış olacak ve kişi yanıtlamak istediğinde "cevap@eposta.com" e-posta adresi gösterilecek. Ayrıca e-postamızı "PHP/5.2.1" ile gönderdiğimizi belirtmiş olacağız. "5.2.1" yerine sunucunuzdaki PHP sürümü yazacaktır.

#### **Mail Gönderme Örneği**

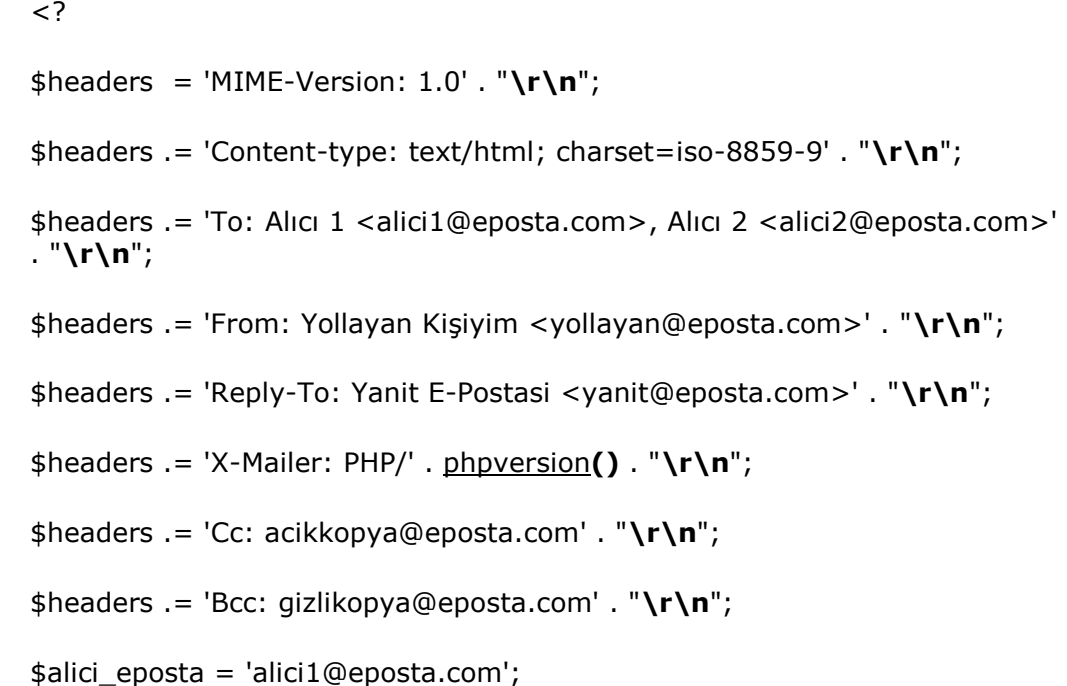

```
$eposta_konusu = 'Deneme HTML e-postası yolluyoruz';
   $eposta_mesaji = '<b><i>Bu kalın ve italik olan bir HTML formatlı 
   yazıdır.</i></b>';
   mail($alici_eposta, $eposta_konusu, $eposta_mesaji, $headers); 
?>
```
Bu örnekte ise "Deneme HTML e-postası yolluyoruz" konulu ve içeriği "Bu kalın ve italik olan bir HTML formatlı yazıdır." olan e-postayı HTML formatlı ve "iso-8859-9" karakter setine uyumlu (Türkçe karakterler) olarak, "alici1@eposta.com" ve "alici2@eposta.com" adreslerine gönderdik. Ayrıca aynı e-postanın bir kopyasını görünür olarak "acikkopya@eposta.com" adresine ve bir diğer kopyasını da bu kez gizli olarak "gizlikopya@eposta.com" adresine gönderdik.

Dikkat edecek olursak yollayan kişiyi *Yollayan Kişiyim < yollayan@eposta.com>* tarzında yazdık. Yani başta isim ve sonrasında e-posta girdik. Yollanacak kişinin ismini başına yazabilir ve e-postasını ise  $\leq$  karakterleri arasına tanımlayabiliriz.

## <span id="page-19-0"></span>UYGULAMA FAALİYETİ

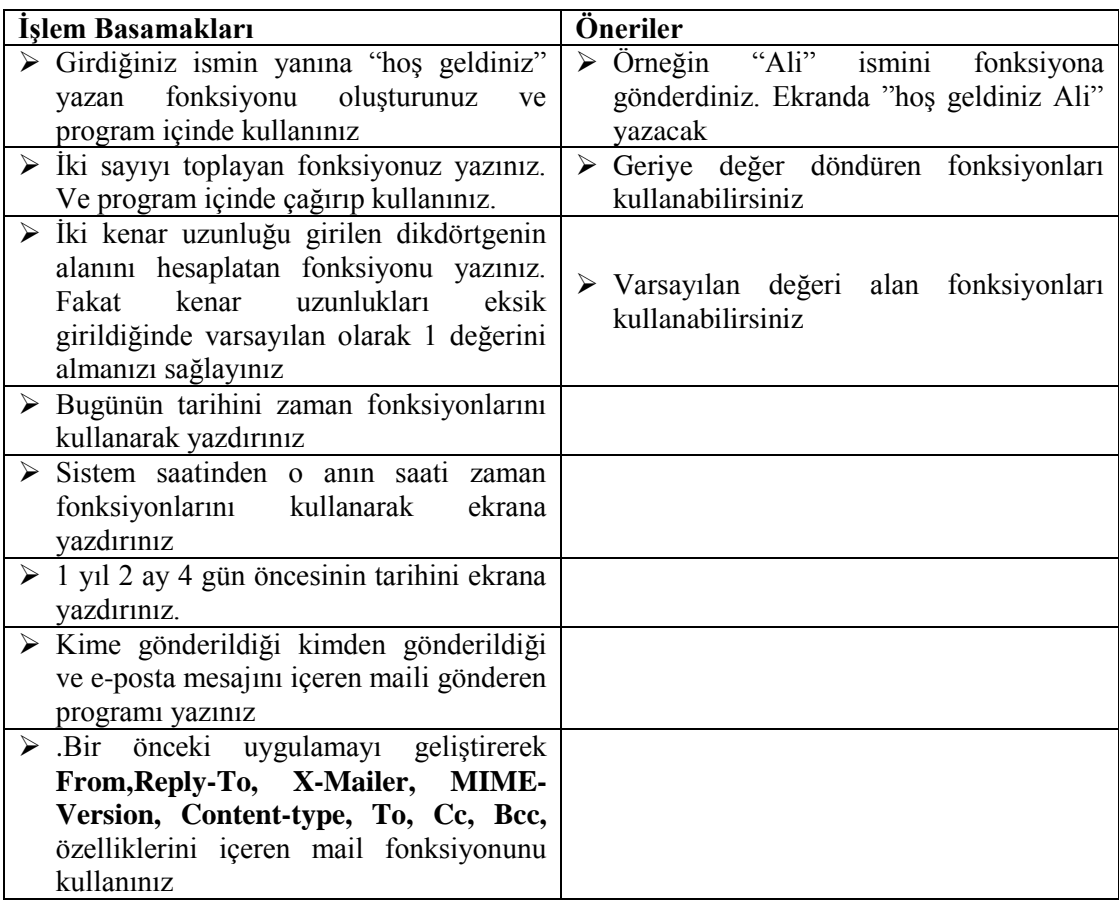

### <span id="page-20-0"></span>ÖLÇME VE DEĞERLENDİRME

#### **A-OBJEKTĠF TESTLER(ÖLÇME SORULARI)**

Bu faaliyet kapsamında kazandığınız bilgileri, aĢağıdaki soruları cevaplayarak belirleyiniz.

- 1. Aşağıdakilerden hangisi PHP fonksiyon oluşturma deyimidir?
	- A) function B) static C) fonksiyon D) global

**2.** AĢağıdakilerden hangisi fonksiyonda değer döndüren deyimdir?

- A) back
- B) next
- C) return
- D) function

 **3**. Sistemden tarih ve saat fonksiyonunu almaya yarayan ve geriye dizi döndüren fonksiyon nedir?

- A) getdate() B) mktime() C) time() D) mkdate()
- **4.** AĢağıdakilerden hangisi mail gönderme fonksiyonudur? A) mail()
	- B) email() C) sendmail() D) sendemail()

 **5**. Yollanacak e-postanın HTML içerikli olmasını, gönderen e-posta adresinin görüntülenmesini, e-posta içeriğinin dil kodunun tanımlanması, e-posta Cc ve Bcc alıcılarının belirlenmesi için adlandırılan bilgilere ne denir?

A) BB

 B) CC C) headers D) From

Sorulara verdiğiniz cevaplar ile cevap anahtarını karşılaştırınız. Cevaplarınız doğru ise bir sonraki faaliyete geçiniz. Yanlış cevap verdiyseniz öğrenme faaliyetinin ilgili bölümüne dönerek konuyu tekrar ediniz.

## ÖĞRENME FAALİYETİ-2

**ÖĞRENME FAALĠYETĠ–2**

<span id="page-22-0"></span>**AMAÇ AMAÇ**

Dizi islemlerini gerçekleştirebileceksiniz.

### **ARAġTIRMA ARAġTIRMA**

- 1. Programlamada dizilerin kullanım amaçlarını araştırınız.
- **2.** Dizilerin boyutları hakkında bilgi ediniz.
- **3.** Dizilerde "indis" ifadesi neyi temsil eder araştırınız.

## **2.DĠZĠLER**

<span id="page-22-1"></span>Dizilerle ilgili örneklere geçmeden önce aĢağıdaki tabloyu inceleyelim. Tabloda dizi kavramının mantığı açıklanmaktadır. Tablonun tamamını bir dizi olarak düĢünün ve bu tablonun her bir sütununu da dizinin değişkeni olarak düşünün.

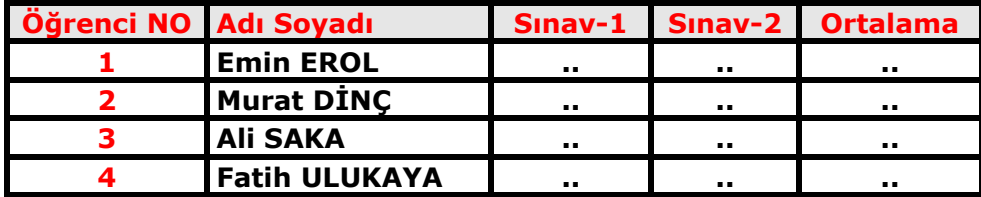

#### <span id="page-22-2"></span>**2.1. Dizi OluĢturma**

Dizileri oluşturmadaki temel fonksiyonumuz array() fonksiyonudur. Diziler içindeki elemanlara değer vermek amacıyla ise "=>" iĢareti kullanılır. Örneğin tablodaki verileri diziye aktarmak istersek şu php kodlarını kullanırız:

```
<?php
$ogrenciler = array (
array ( adi => "Emin , soyadi => " EROL", sinav1 =>"", sinav2 =>"", not =>""),
array ( adi => Murat", soyadi => "DİNÇ", sinav1 =>"", sinav2 =>"", not =>""),
array ( adi => " Ali ", soyadi => " SAKA", sinav1 =>"", sinav2 =>"", not =>""),
array ( adi => "Fatih", soyadi => "ULUKAYA", sinav1 =>"", sinav2 =>"", not =>""));
?>
```
Bu komut topluluğundaki \$ogrenciler dizinin ismini adi, soyadi, sinav1, sinav2 ve not ifadeleri ise dizinin endekslerini belirtir. Burada dikkat edilmesi gereken noktalardan bir tanesi eğer endeks alanımız birden fazla kelimeden oluşuyorsa bunları çift tırnak içine almalıyız. Üstteki komutlara alternatif olarak Ģu komutları da kullanabiliriz:

```
<?php
      $ogrenciler[0][adi] = "Emin";
      $ogrenciler[0][soyadi] = "EROL";
     $ogreenciler[0][sinav1] = ""; $ogrenciler[0][sinav2] = "";
     \text{Sogrenciler}[0][\text{not}] = \text{""};
```

```
 // Buraya başka kodlar girecek
 print $ogrenciler[0][adi];
```
?>

Bir dizi değişkende kaç boyut olacaksa, o kadar iç içe array() öğesi oluşturabiliriz. Buna göre tek boyutlu bir dizi değişken sadece bir array() komutu ile ve sadece değerler verilerek oluşturulabilir. Diyelim ki yukarıdaki öğrenci listemiz sadece öğrencilerin isimlerinden oluşacak. Bu durumda \$ogrenciler değişkenine ilişkin satırı şöyle yazabilirdik:

```
$ogrenciler = array ("Emin", "Murat", "Ali", "Fatih");
```
 PHP, böyle tek boyutlu bir dizinin örneğin birinci elemanını, "\$ogrenciler[0]" adıyla bilir. Böyle bir tek-boyutlu diziyi oluşturmak için PHP bize başka bir kolaylık da sağlar: array() komutunu kullanmadan, doğruca dizinin öğelerine değer vermemiz mümkündür.

```
<?php
     $ogrenciler[] = "Emin";
     $ogrenciler[] = "Murat";
     $ogrenciler[] = "Ali";
     $ogrenciler[] = "Fatih";
     print $ogrenciler[0];
```
?>

Böyle sırayla dizi değişken oluşturur veya oluşturulmuş bir dizi değişkene ek yaparken, değiĢkenin sıra numarasını yazmazsak, PHP bunları kendisi sıralar. Yukarıdaki kodun da Browser penceresine "Emin" yazdırması gerekir. Mevcut tek-boyutlu bir dizi değişkene ek yaptığımızda, yeni değerin dizinin en altına eklenmesini istiyorsak, sıra numarası yazmamıza gerek yoktur. Mevcut değerlerden birini değiştirmek istiyorsak, o değerin sıra numarasını yazmamız gerekir. Bunu denemek için yukarıdaki kodu söyle değiştirelim:

<?php

 \$ogrenciler[] = "Emin"; \$ogrenciler[] = "Murat"; \$ogrenciler[] = "Ali"; \$ogrenciler[] = "Fatih"; // Buraya başka kodlar girecek \$ogrenciler[0] = "Volkan"; \$ogrenciler[15] = "Basri";

```
print ("Dizideki 1'nci isim: $ogrenciler[0] <br>");
print ("Dizideki 2'nci isim: $ogrenciler[1] <br>");
print ("Dizideki 3'ünci isim: $ogrenciler[2] <br>");
print ("Dizideki 4'üncü isim: $ogrenciler[3] <br>");
print ("Dizideki 5'inci isim: $ogrenciler[4] <br>");
print ("Dizideki 6'ncı isim: $ogrenciler[5] <br>");
```

```
print ("Dizideki 16'ncı isim: $ogrenciler[15] <br>");
?>
```
Bu programın Browser penceresine göndereceği sırada, birinci öğrenci (\$ogrenci[0]) olarak bu kez Emin değil Volkan yazdığını göreceğiz. Bunun sebebi, diziyi oluşturan ilk grup deyimden sonra,

\$ogrenciler[0] = "Volkan";

satırı ile birinci elemanın değerini değiştirmiş olduk. 15'nci elemana atama yapmakla, PHP'nin \$ogrenciler dizisinde 6, 7, 8, 9,... 14'e kadar bos elemanlar oluşturmasına sebep olduk.

#### <span id="page-24-0"></span>**2.1.1. Foreach() Fonksiyonu**

Dizileri programlarınızda kullanırken siz en büyük kolaylık verecek fonksiyon foreach() fonksiyonudur. Özellikle veritabanı uygulamalarında for döngüsü yerine kullanılan foreach fonksiyonu dizinin eleman sayısını kendisi otomatik algılar. Böylece sizin herhangi bir for döngüsü ve sayaç kullanmanıza gerek kalmaz. AĢağıdaki örneği dikkatle inceleyiniz.

```
<?php
     $ogrenciler[] = "Emin";
          $ogrenciler[] = "Murat";
          $ogrenciler[] = "Ali";
          $ogrenciler[] = "Fatih";
foreach ($ogrenciler as $anahtar=>$deger) 
     {
         print ("$anahtar = $deger<br>");
} ?>
                                                   0 = Fmin1 = Murat
                                                   2 = Ali3 = Fatih
```
#### <span id="page-24-1"></span>**2.2 Dizi Düzenleme**

Dizileri program içinde kullanırken çeşitli düzenlemelere ihtiyacınız olabilir. Bunlar sıralama, birleştirme, ekleme, silme vb işlemler olabilir. Şimdi bu işlemleri sırayla inceleyelim:

#### <span id="page-24-2"></span>**2.2.1 Dizileri Sıralama**

Bir dizinin içindeki değerleri alfabetik veya küçükten büyüğe doğru sıralamak için sort() fonksiyonunu kullanırız.

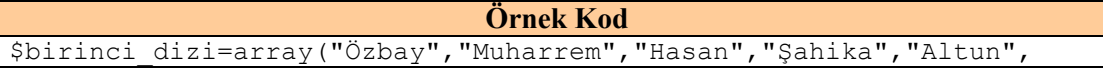

```
"Taç","Civelek","Tabak");
sort($birinci_dizi);
```
PHP, dizideki bütün değerleri A'dan Z'ye sıraya sokacaktır. sort() fonksiyonu dizinin içeriğini değiştirir. Bir diziyi Z'den A'ya yeya büyükten küçüğe doğru sıralamak için de rsort() fonksiyonunu kullanabilirsiniz. Bir noktada dikkatli olmak gerekir. bu fonksiyonu ilişkili (değerlerin anahtarı olarak endeks adı bulunan) dizide kullanırsanız, PHP, anahtar değerlerini (endeks adlarını) atar, yerine 0'dan itibaren rakam koyar. Bunu önlemek için, ilişkili dizileri asort() veya ksort() fonksiyonu ile sıralamak gerekir.

#### <span id="page-25-0"></span>**2.2.2 ĠliĢkili Dizileri Sıralama**

İlişkili dizilerin diğer dizi değişkenlere göre farkı, değerlerinin bir de adı bulunmasıdır. Değerlerin adlarına anahtar denir. Bir ilişkili diziyi değerlerine göre sıralamak için asort() fonksiyonu kullanılır.

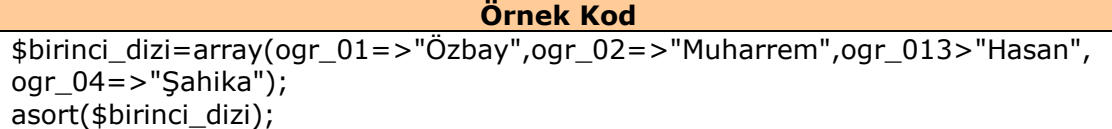

PHP, bu diziyi değerler itibariyle alfabetik sıraya sokacaktır. Eğer sıranın değere göre değil de değerlerin anahtarına (burada ogr\_01, ogr\_02 olan kelimeler) göre yapılmasını istiyorsak, ksort() fonksiyonunu kullanırız.

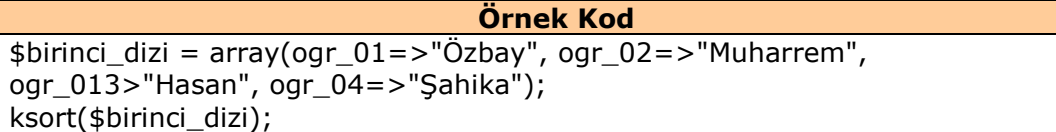

PHP, bu diziyi anahtarlara göre alfabetik sıraya sokacaktır.

#### <span id="page-25-1"></span>2.2.3 Dizilere Değişken Ekleme

Bir diziye yeni değişkenler eklemek için, array push() fonksiyonuna mevcut dizinin adını ve yeni değerleri yazarız.

```
Örnek Kod
$birinci_dizi = array ( "Özbay" , "Muharrem" , "Hasan" , 
"Şahika" );
$yeni = array_push ($birinci_dizi, "Altun" , "Taç" , 
"Civelek", "Tabak");
```
Burada \$yeni adlı değişken sadece \$birinci dizi adlı dizinin yeni eleman sayısını tutar. array push(), kendisine adını verdiğimiz dizinin içeriğini değiştirir. Yukarıdaki örnekte içine yeni değerler yazılan dizinin elemanlarını görüntülemek için şöyle bir kod yazabiliriz:

**Örnek Kod**

```
print ("\$birinci_dizi adlı dizide $yeni_dizi adet değişken var<br>");
foreach ( $birinci dizi as $ogrenci )
{
      print ("$ogrenci <br> ");
}
```
#### <span id="page-26-0"></span>**2.2.4 Dizileri BirleĢtirme**

İki veya daha fazla dizinin bütün elemanlarını birleştirerek, ortaya yeni bir dizi çıkartır.

```
Örnek Kod
$birinci_dizi = array ( "Özbay" , "Muharrem" , "Hasan" , "Şahika" );
$ikinci_dizi = array ( "Altun" , "Taç" , "Civelek" , "Tabak" );
\frac{1}{2}yeni dizi = array merge ( \frac{1}{2}birinci dizi, \frac{1}{2}ikinci dizi );
       Bu kod ile oluşturulan $yeni_dizi isimli dizi değişkenin hangi elemanlara 
sahip olduğunu, şöyle bir kodla görebilirsiniz: 
foreach ( $yeni_dizi as $yeni_eleman ) 
{
       print (" $yeni_eleman <br>");
}
```
İkinci dizinin bütün elemanları, birinci dizinin elemanlarının arkasına eklenmiş olmalı. array merge() işlemi, çok boyutlu ilişkili dizilere de uygulanabilir; PHP iki dizideki uyumlu-uyumsuz, yani birinde olan diğerinde olmayan bütün anahtar+değer çiftlerini yeni dizide de oluştur. (array merge() işleminden sonra birleştirilen dizilerin değişmeden kaldığına dikkat edin.)

#### <span id="page-26-1"></span>**2.2.5 Dizinin Ġlk Elemanını Silme**

Bir dizi-değişkenin ilk elemanını tümüyle silmek için array shift() fonksiyonunu kullanırız. Bu fonksiyona sadece birinci elemanı silinecek dizinin adını vermek yeter.

```
Örnek Kod
$birinci_dizi = array("Özbay","Muharrem","Hasan","Şahika");
$silinen = array_shift($birinci_dizi);
```
array shift(), adını verdiğiniz dizinin içeriğini değiştirir; buradaki örnekte, \$silinen adlı değişken dizinin silinen birinci elemanın değerini tutar.

#### <span id="page-27-0"></span>**2.2.5 Diziden Kesit Alma**

Bir dizi-değişkenin bütün elemanları yerine bir kesitini kullanmak istiyorsak, bunu array\_slice() fonksiyonu ile yapabiliriz. Bu fonksiyona kesit alınacak dizinin adı, kesitin başladığı yer ve kaç adet değişken alınacağı argüman olarak verilir.

```
Örnek Kod
$birinci_dizi=array("Özbay","Muharrem","Hasan","Şahika","Altun","
Taç","Civelek","Tabak");
$kesit=array slice($birinci dizi, 3, 4);
```
Burada, PHP'ye \$kesit adlı yeni dizi değişkene, \$birinci dizi adlı dizinin 3'ncü değerinden itibaren (3 dâhil) dört değeri yerleştirmesini bildiriyoruz. array slice(), adını verdiğimiz değişkenin içeriğine dokunmaz; yeni dizi değişken oluşturulur.

### <span id="page-28-0"></span>**ÖLÇME DEĞERLENDĠRME ÖLÇME VE DEĞERLENDĠRME**

#### **A-OBJEKTĠF TESTLER (ÖLÇME SORULARI)**

Bu faaliyet kapsamında kazandığınız bilgileri, aĢağıdaki soruları cevaplayarak belirleyiniz.

- 1. Asağıdakilerden hangisi dizi sıralama fonksiyonudur? A)array()  $B)$ sort () C)array\_slice() D)array\_shift()
- **2.** AĢağıdakilerden hangisi dizilere eleman ekleme fonksiyonudur?
	- A) foreeach()
	- B) array slice()
	- C) array\_shift ()
	- D) array push()
- **3**. AĢağıdakilerden hangisi dizinin ilk elemanını silme fonksiyonudur?
	- A) foreeach()
	- B) array\_push()
	- C) array shift  $()$
	- D) array\_slice()
- **4.** AĢağıdakilerden hangisi dizilerde kesit alma fonksiyonudur?
	- A) foreach () B) array\_push() C) array\_shift () D) array slice()
- **5**. Aşağıdakilerden hangisi dizileri birleştirme fonksiyonudur?
	- A)array\_shift() B) array\_push() C) array\_merge() D) array slice()

Sorulara verdiğiniz cevaplar ile cevap anahtarını karşılaştırınız. Cevaplarınız doğru ise bir sonraki faaliyete geçiniz. Yanlış cevap verdiyseniz öğrenme faaliyetinin ilgili bölümüne dönerek konuyu tekrar ediniz.

### <span id="page-29-0"></span>**UYGULAMA FAALĠYETĠ UYGULAMA FAALĠYETĠ**

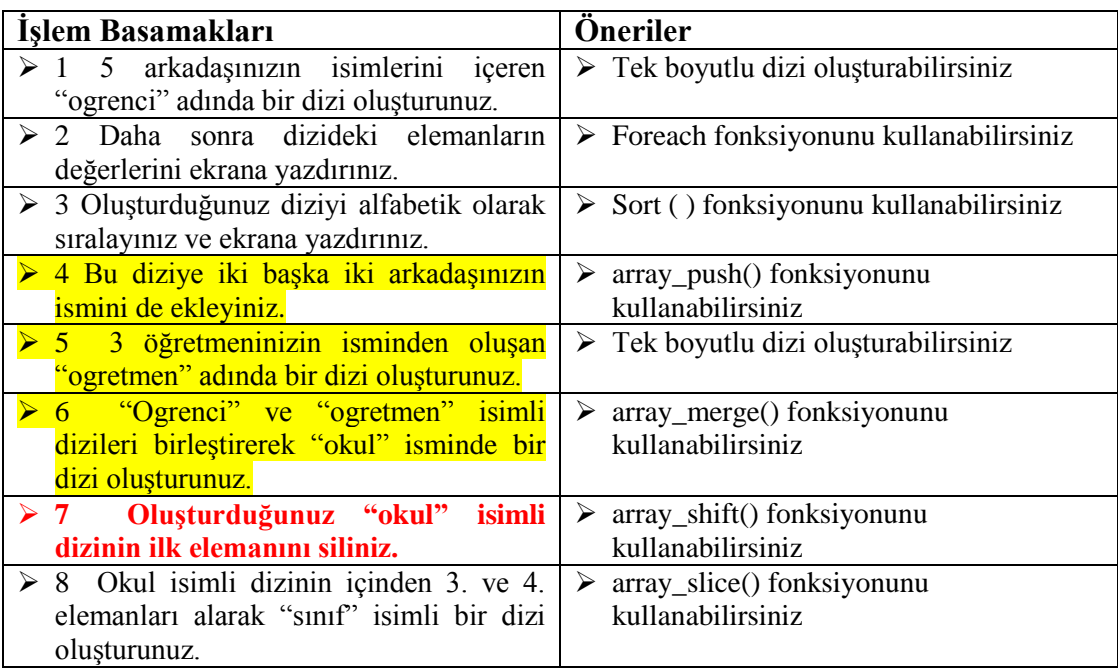

## **MODÜL DEĞERLENDİRME**

<span id="page-30-0"></span>AĢağıdaki ifadeleri **doğru** veya **yanlıĢ** Ģeklinde cevaplandırınız.

- (.............) 1. PHP'de fonksiyonlar function komutu ile oluşturulur.
- (…………)2. Fonksiyondan geriye değer return ifadesiyle döndürülür.
- (…………)3. Time() fonksiyonu sadece bir parametre alır.
- (…………)4. Mail gönderme fonksiyonu sendmail() dir.
- (…………)5. foreach fonksiyonu dizinin eleman sayısını kendisi otomatik algılar.

(…………)6. Bir dizi değiĢkenin ilk elemanını tümüyle silmek için array\_shift() fonksiyonunu kullanırız.

(…………)7. Bir dizi değiĢkenin bütün elemanları yerine bir kesitini kullanmak istiyorsak, bunu array\_sort() fonksiyonu ile yapabiliriz.

### **PERFORMANS TESTİ**

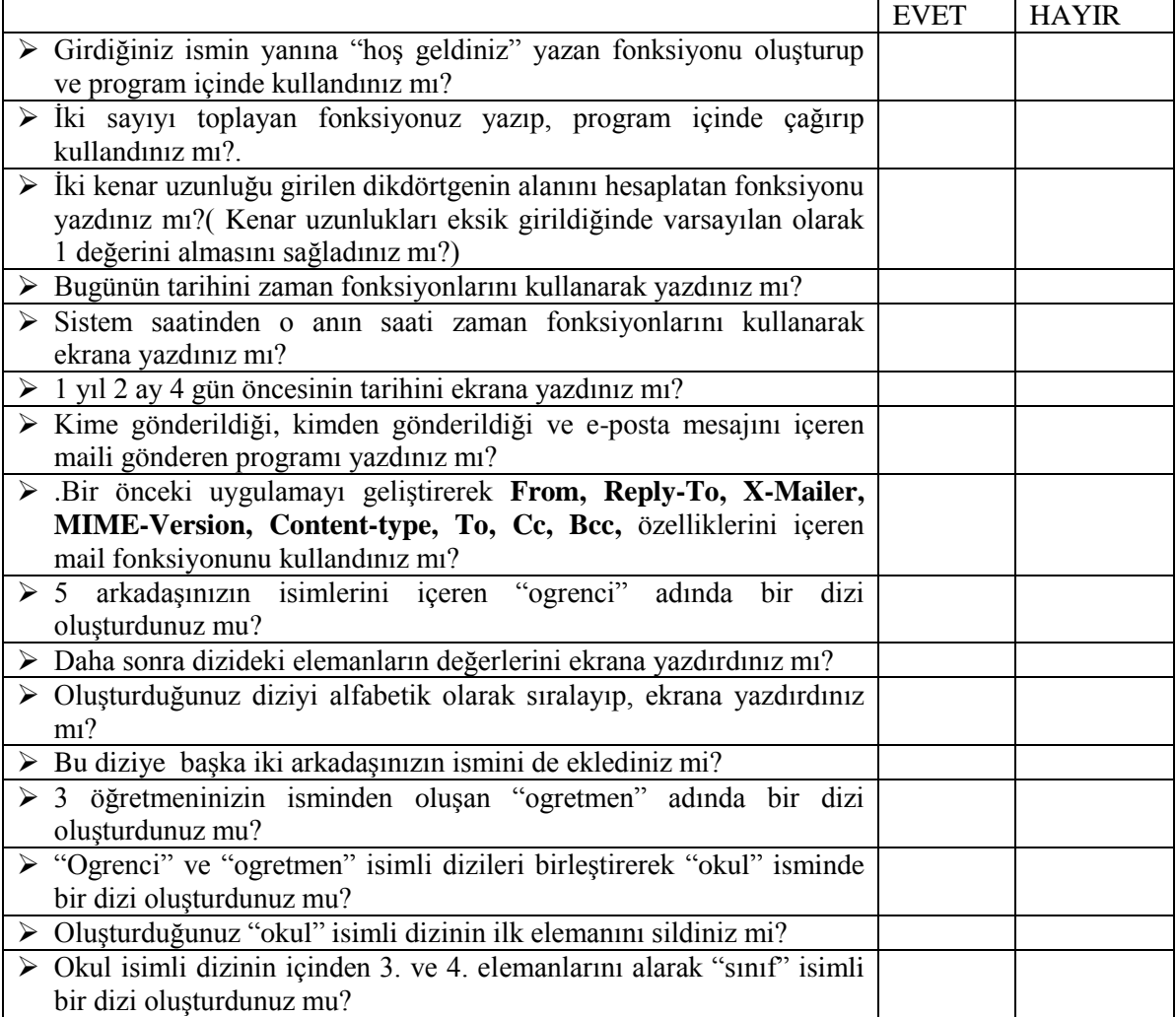

## <span id="page-32-0"></span>**CEVAP ANAHTARLARI**

### ÖĞRENME FAALİYETİ -1

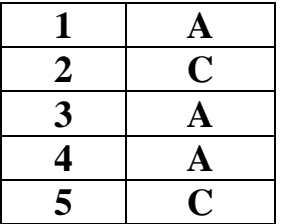

### ÖĞRENME FAALİYETİ -2

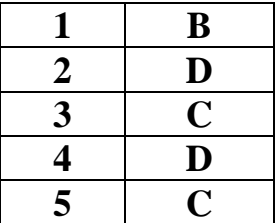

### **MODÜL DEĞERLENDĠRME**

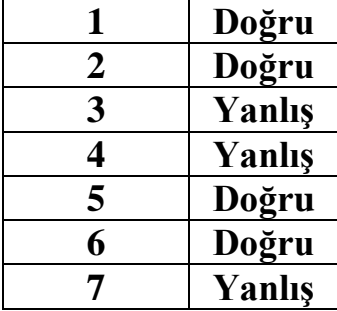

## <span id="page-33-0"></span>**KAYNAKÇA**

[http://www.pehepe.org](http://www.pehepe.org/) [www.php.org](http://www.php.org/) http://php.avcu.org/ch10.php http://php.avcu.org/ch11.php